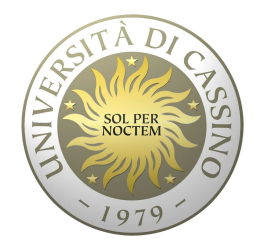

# **Università degli Studi di Cassino e del Lazio Meridionale**

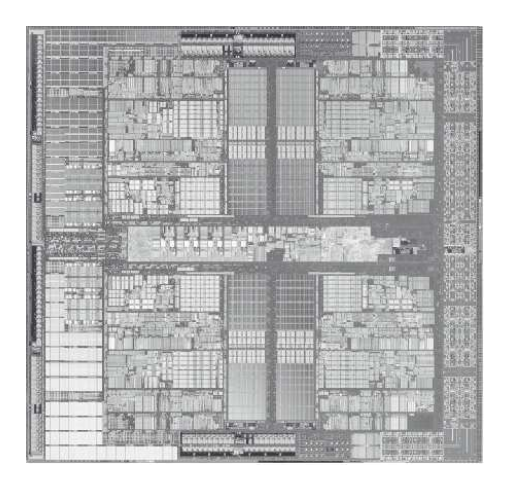

**Corso di Calcolatori Elettronici**

### **Rappresentazione dei numeri reali Architettura FP del MIPS**

Anno Accademico 2011/2012Francesco Tortorella

# **Numeri reali in base 2**

- La rappresentazione dei numeri reali in base 2 è completamente analoga a quella in base 10:
	- and the state of the Parte intera + parte frazionaria, separate da un punto
- La parte frazionaria è formata da cifre che pesano le potenze di 2 a esponente negativo. **Links of the Company**  $-$  Esempio: 110.0101 $_{2}$   $\rightarrow$  2<sup>+2</sup>+2<sup>+</sup>1+2<sup>-2</sup>+2<sup>-4</sup> = 6.3125
- Conversione: si convertono separatamente la parte intera e quella frazionaria.
- Come si converte la parte frazionaria ?

**Calcolatori Elettronici 2011/2012**

### **Conversione base 10 base 2 (frazionari)**

Consideriamo un numero F minore di 1.

$$
F = c_1 x 2^1 + c_2 x 2^2 + ... + c_n x 2^n \t c_i \in \{0, 1\}
$$
  
\n
$$
Fx2 = c_1 + (c_2 x 2^1 + ... + c_n x 2^{(n-1)}) = c_1 + P_1 P_1 \le 1
$$
  
\n
$$
P_1 x 2 = c_2 + (c_3 x 2^1 + ... + c_n x 2^{(n-2)}) = c_2 + P_2
$$

**Calcolatori Elettronici 2011/2012**

### **Conversione base 10 base 2 (frazionari)**

```
void convfrac(float F,int c[],int &n){<br>{
float P;n=0; P=F;do {c[n] = (int)(P*2);P=P*2-c[n];n++;while (P!=0 \&\&\text{ n}<=NMAX);}<br>}
                               La conversione genera le cifre a partire da quella più significativa
                               Esempio:0.625_{10} \rightarrow ?2
```
**Calcolatori Elettronici 2011/2012**

# **Rappresentazione nei registri dei numeri reali**

- Come rappresentiamo 22.315 ?
- A differenza dei numeri interi, per rappresentare i numeri reali è necessario codificare la posizione del punto frazionario
- Due soluzioni:
	- and the state of the — Codifica esplicita
	- –– Codifica implicita
- Con la codifica esplicita dovremmo rappresentare sia il numero che il suo fattore di scala  $\rightarrow$  antieconomico e complicato

**Calcolatori Elettronici 2011/2012**

### **Rappresentazione in virgola fissa**

- Con la codifica implicita, si assume prefissata la posizione del punto all'interno del registro  $\rightarrow$ Rappresentazione in virgola fissa (fixed point)
- Esempio:

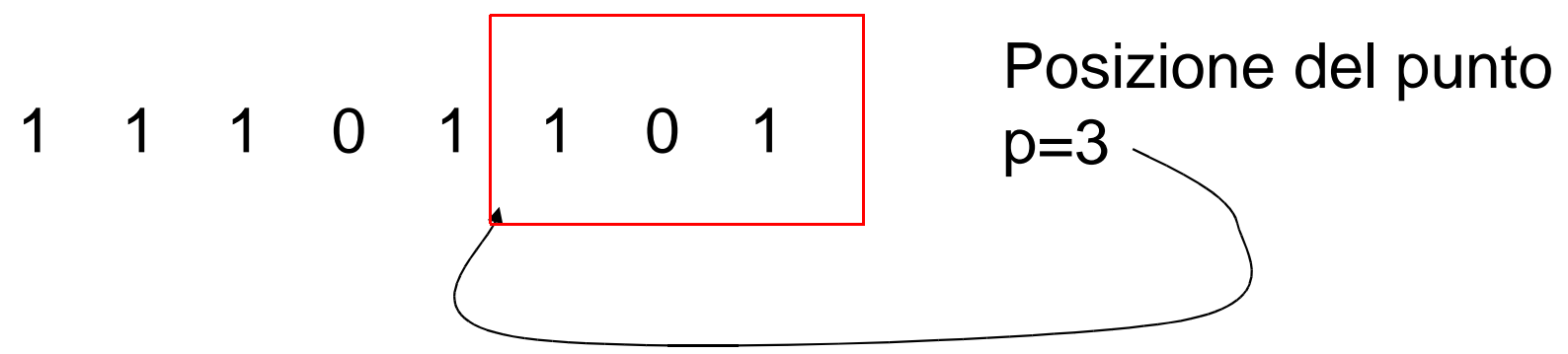

il numero rappresentato è 11101.101

**Calcolatori Elettronici 2011/2012**

### **Rappresentazione in virgola fissa**

- Con questa convenzione, il valore X rappresentato nel registro è  $K^*2$ <sup>p</sup>, dove K è il valore che otterremmo se interpretassimo come un intero il contenuto del registro.
- Qual è l'insieme dei valori rappresentabili su un registro a N bit ?

 $\mathsf{K}\text{: }0,1,2,\ldots,2^{\mathsf{N}}\text{-}1\;\;\rightarrow\;\;\;\mathsf{X}\text{: }0,\,2^{\mathsf{p}},\,2^{\star}2^{\mathsf{p}},\;\ldots,\,(2^{\mathsf{N}}\text{-}1)^{\star}2^{\mathsf{p}}$ 

• Esempio: N=8, p=4X= 0, 0.0625, 0.125, 0.1875,…, 15.9375

**Calcolatori Elettronici 2011/2012**

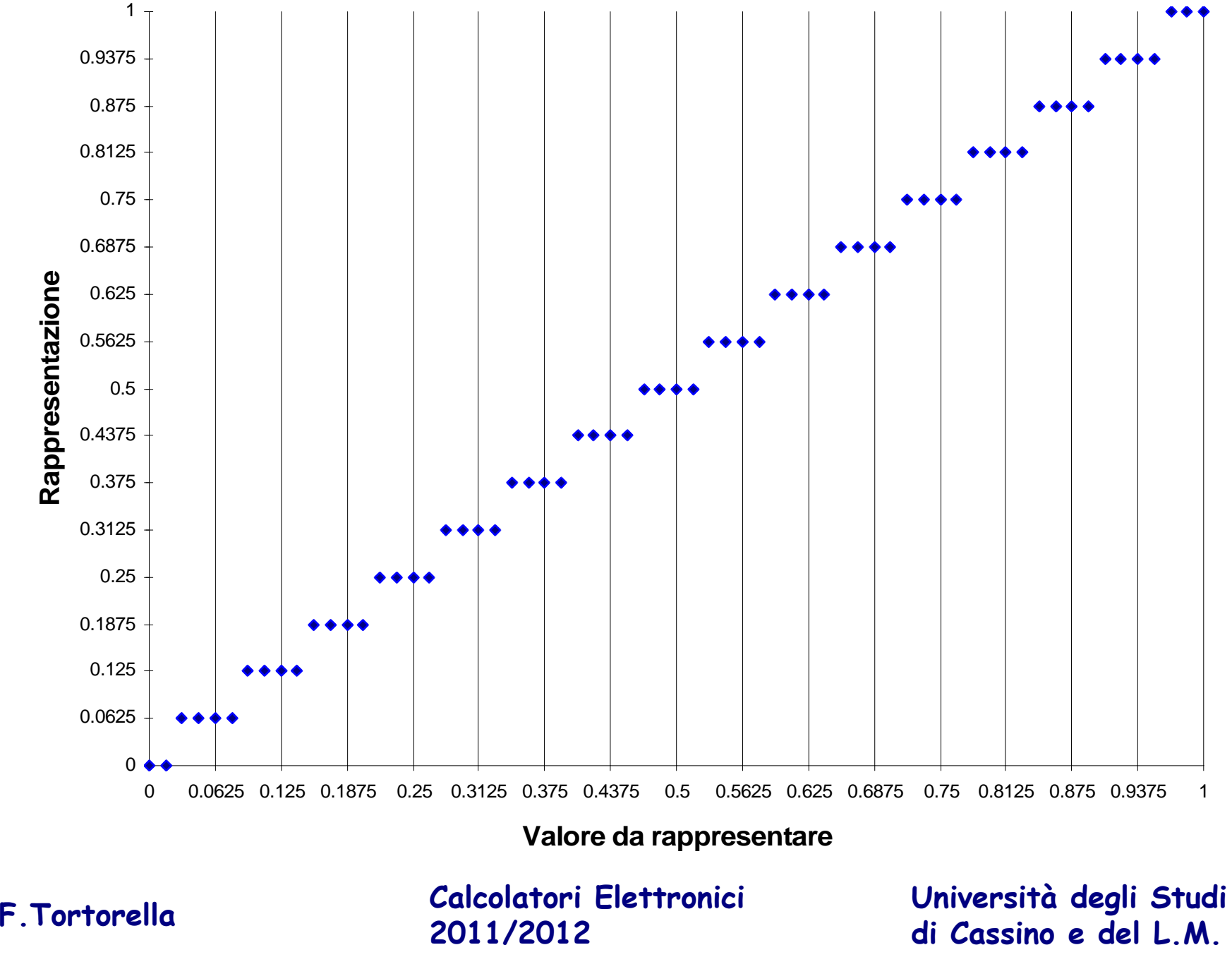

# **Rappresentazione in virgola fissa**

- I numeri sono rappresentati con una certa approssimazione
	- and the state of the Esempio: tutti i valori compresi tra 0.03125 e 0.09375 sono rappresentati da 0.0625
- Tutti i valori compresi tra 0 e 0.03125 sono rappresentati da 0.0000 → *underflow*

**Calcolatori Elettronici 2011/2012**

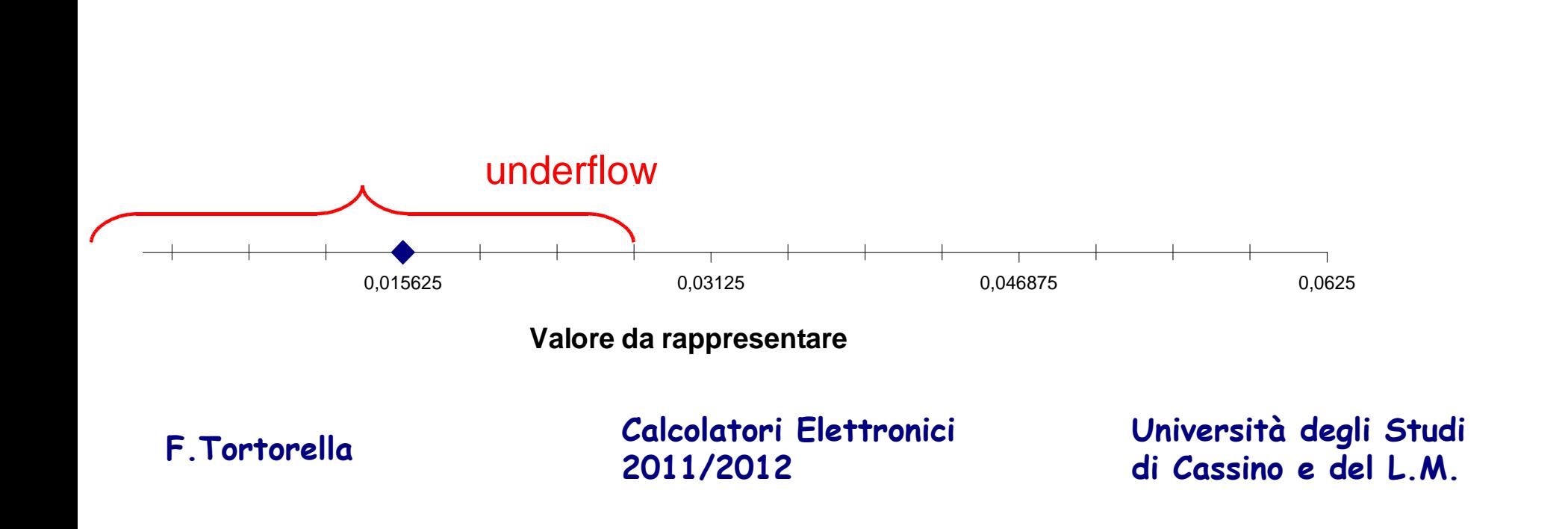

### **Rappresentazione di un numero in virgola fissa**

Supponiamo di voler rappresentare il numero 22.315 in virgola fissa in un registro ad 8 bit con p=3.

Separiamo parte intera e parte frazionaria:

```
22_{_{10}} \rightarrow 10110_{_2}0.315_{_{10}} \rightarrow 0.010100..._{_{2}}
```
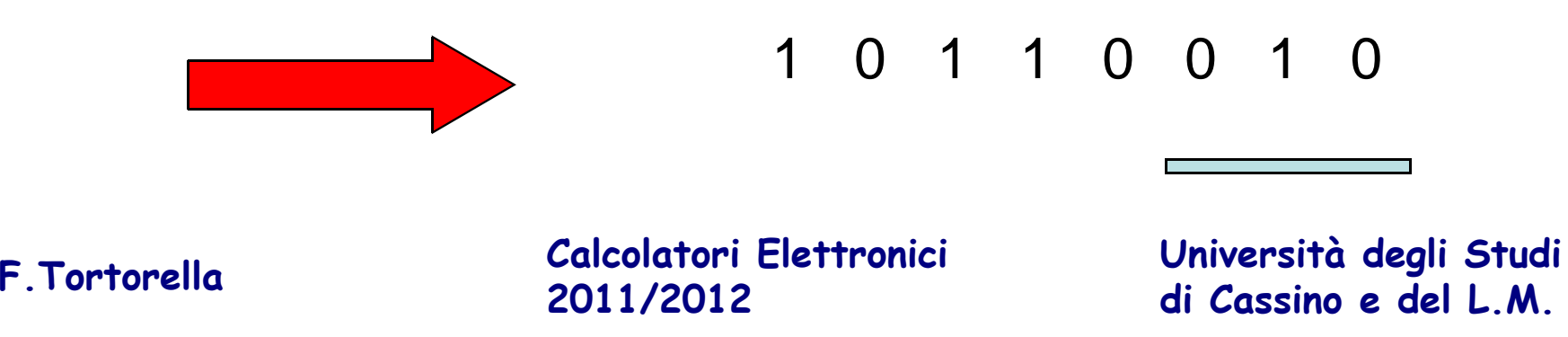

# **Precisione della virgola fissa**

- Quantifichiamo l'errore assoluto:  $Err_{max} = 2\frac{p}{2}$   $\rightarrow$  per p=4  $Err_{max} = 0.03125$
- Come fare per diminuire l'errore ?

basta aumentare p, ma qual è l'effetto sul range dei numeri rappresentabili ?

- $\rightarrow$  compromesso tra range e precisione
- Ricordiamo che  $\,$  X: 0, 2 $^{\circ}$ ,  $2^{\ast}2^{\circ}$ , ...,  $(2^{\textsf{N}}\text{-}1)^{\star}2^{\circ}$

**Calcolatori Elettronici 2011/2012**

## **Precisione della virgola fissa**

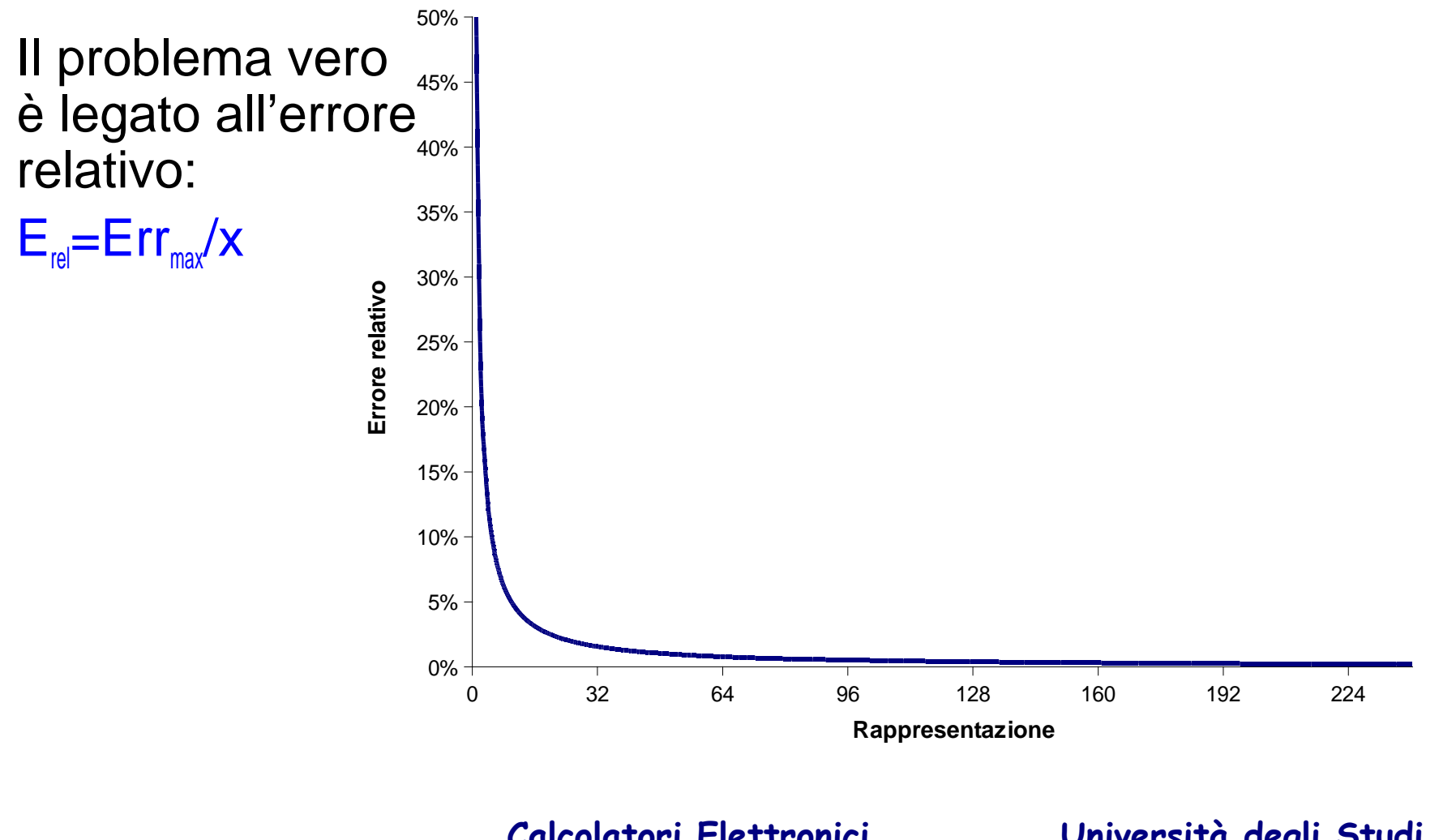

**Calcolatori Elettronici 2011/2012**

- La codifica dei numeri relativi in complementi alla base si applica in maniera immediata ai numeri reali rappresentati in virgola fissa.
- La rappresentazione di un numero reale con segno (N bit, punto in posizione p) si ottiene tramite laregola:

 ${\sf R}({\sf x})$  se  ${\sf x}\geq0$ bN-p-R(|x|) se x < 0

dove R(x) è la rappr. in virgola fissa di x

**Calcolatori Elettronici 2011/2012**

• In questo modo, l'intervallo dei numeri rappresentabili diventa:

 $[(-2^{N-1})^*2^p$   $(+2^{N-1}-1)^*2^p]$ 

oppure:

$$
[-2^{N\cdot p\cdot 1} + 2^{N\cdot p\cdot 1} - 2^{p}]
$$

• Esempio (N=8, p=3):  $[-2^{8 \cdot 3 \cdot 1}$   $+2^{8 \cdot 3 \cdot 1}$   $-2^{3}]$ 

$$
[-16.000 +15.875]
$$

**Calcolatori Elettronici 2011/2012**

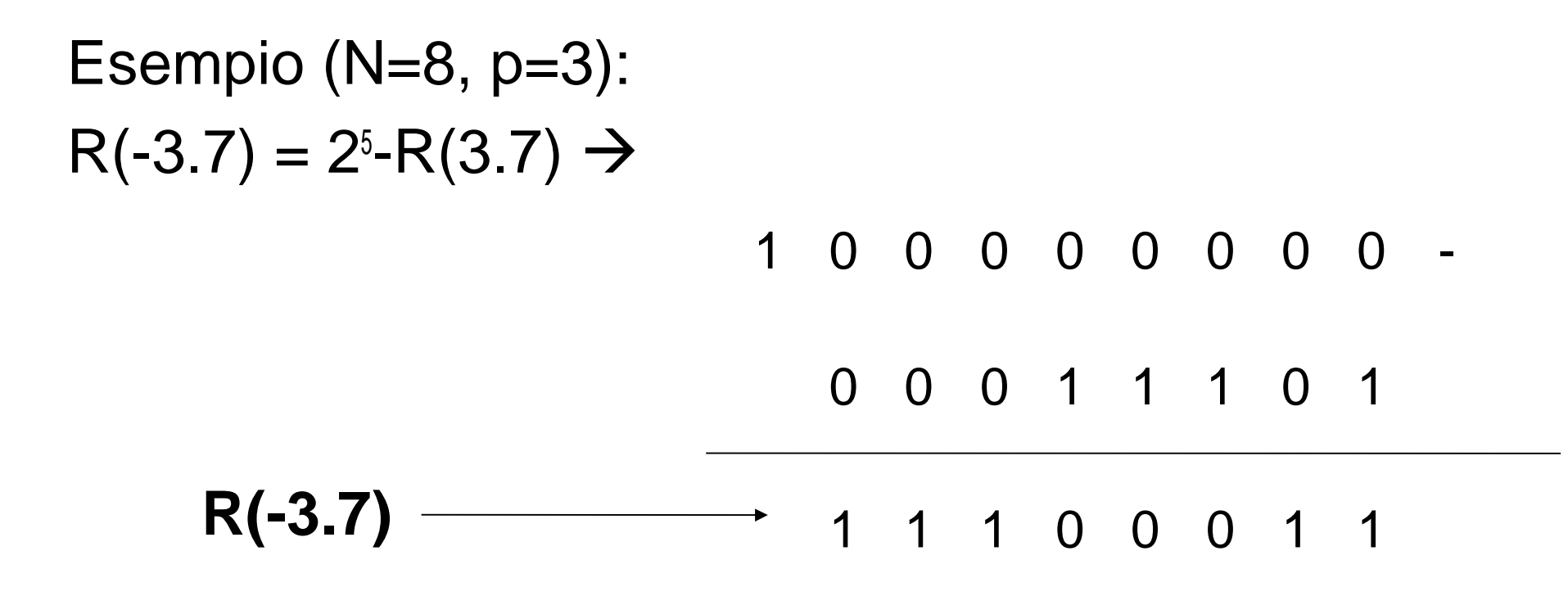

**Calcolatori Elettronici 2011/2012**

- Possiamo comunque applicare il criterio già visto per ottenere velocemente la rappresentazione in complementi alla base:
- Per ottenere R(-3.7) si considera R(3.7) e si complementa cifra per cifra aggiungendo 1 al bit meno significativo:

R(3.7) <sup>1</sup> <sup>1</sup> <sup>1</sup> <sup>0</sup> <sup>0</sup> <sup>0</sup> <sup>1</sup> <sup>0</sup> <sup>+</sup>**1**

0 0 0 1 1 1 0 1 0 1 1 1 0 0 0 1 1

**Calcolatori Elettronici 2011/2012**

# **Riassumendo…**

- La rappresentazione in virgola fissa ha innegabili vantaggi:
	- and the state of the – Semplicità
	- **Links of the Company**  Piena compatibilità con la rappresentazione degli interi e possibilità di usare circuiti aritmetici comuni.
- Ma ha anche grossi problemi:
	- **Links of the Company**  $-$  Errore relativo elevato per x  $\bm{\rightarrow}$ 0
	- –Compromesso range/precisione
	- and the state of the Entrambi legati al fatto che il fattore di scala è fisso.

**Calcolatori Elettronici 2011/2012**

### **La virgola è mobile…**

- Si potrebbero mitigare i problemi andando a rappresentare esplicitamente il fattore di scala.
- In questo modo la virgola non è più "fissa", ma diventa "mobile".
- Rappresentazione in virgola fissa  $\rightarrow$ Rappresentazione in virgola mobile (floating point)

**Calcolatori Elettronici 2011/2012**

### **Rappresentazione in virgola mobile**

• Fissata la base b, il valore viene considerato nella forma M\*bE (notazione scientifica) ed è rappresentato tramite la coppia (M,E)Esempio:  $22.315=0.22315*10^2 \rightarrow (0.22315,2)$ 

 $10110.010=10.110010^*2^3$   $\rightarrow$   $(10.110010,11)$ 

• Nel registro saranno quindi prefissate zone diverseper la mantissa e per l'esponente

**Calcolatori Elettronici 2011/2012**

# **Rappresentazione in virgola mobile**

Come si rappresentano M ed E ?

- M
	- and the state of the  $-$  numero reale
	- – $-$  segno e modulo
	- –– virgola fissa
- $\bullet$  E
	- **Links of the Company** – numero intero con segno<br>– eccessi
	- eccessi
- La disposizione nel registro facilita il confronto

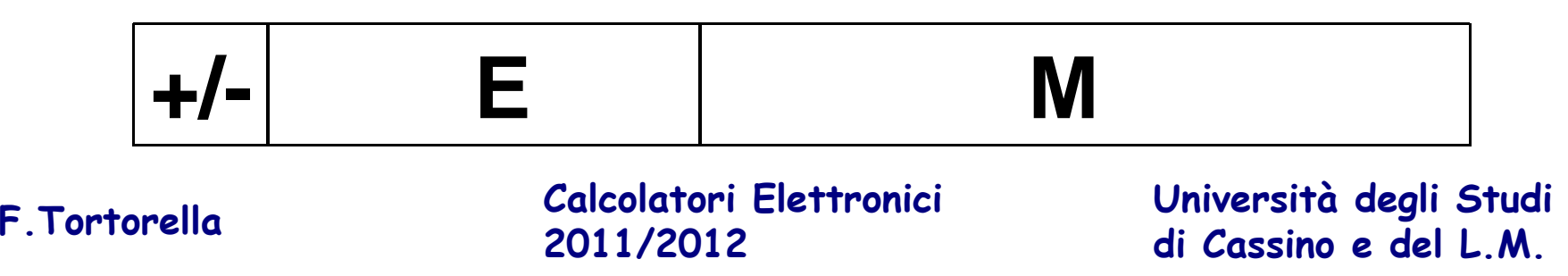

### **Intervallo di numeri rappresentabili**

- M rappresentato su m bit con p cifra frazionarieM: 0, 2<sup>-p</sup>, 2<sup>\*</sup>2<sup>-p</sup>, ...,  $(2<sup>m</sup>-1)<sup>*</sup>2<sup>p</sup>$
- E rappresentato su e bit  $E: -2^{e}1, \ldots, +2^{e}1-1$

• 
$$
N_{min} = M_{min} * 2^{Emin} = 2^{p*} 2^{p+1}
$$

• 
$$
N_{max} = M_{max} * 2^{Emax} = (2^{m} - 1) * 2^{p} * 2^{+2^{e-1} - 1}
$$

**Calcolatori Elettronici 2011/2012**

## **Intervallo di numeri rappresentabili**

- Esempio:
	- –m=23 p=23
	- and the state of the  $-$  e=8
- $N_{\text{\tiny min}} = 2^{.23} \times 2^{.128} \cong 3.5 \times 10^{.46}$
- $N_{\sf max}\!=\!(2^{\rm 23-1})^{\star}2^{\rm 23\star}2^{\rm 127}\cong$  1.7\*10<sup>+38</sup>

**Calcolatori Elettronici 2011/2012**

### **Esempio**

Rappresentazione in FP di –12.6: $12.6<sub>n</sub> = 1100.1001<sub>2</sub> = 0.11001001 * 2<sup>4</sup>$ 

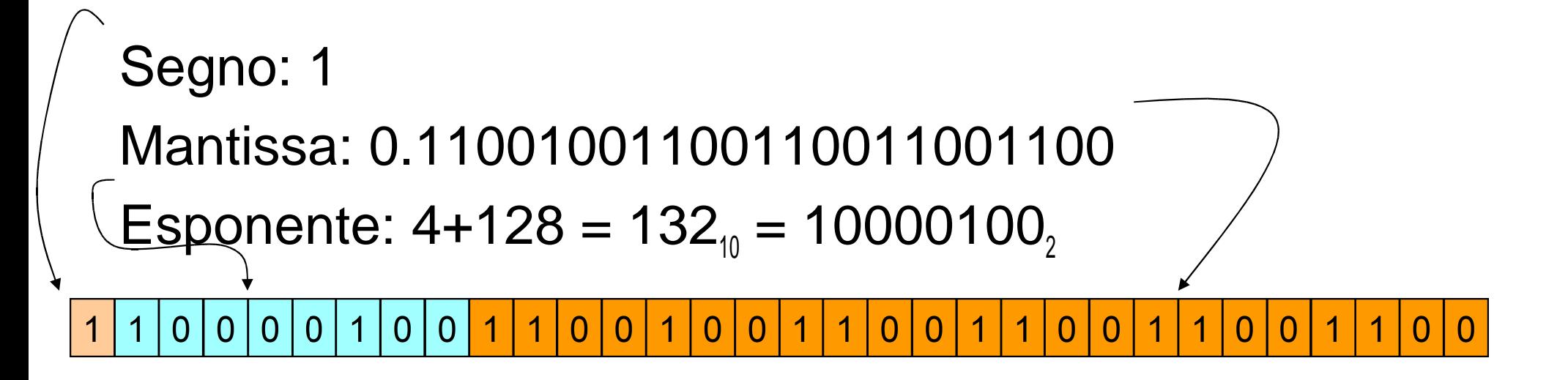

**Calcolatori Elettronici 2011/2012**

- Con la virgola mobile non c'è unicità di rappresentazione: $N = M^*2^E = (M^*2)^*2^{E-1} = (M^*4)^*2^{E-2} = (M/2)^*2^{E+1}$
- Quale scegliere ? Quella che massimizza la precisione: prima cifra della mantissa diversa da 0rappresentazione normalizzata

**Calcolatori Elettronici 2011/2012**

- Esempio: N = 0.0003241892mantissa a 5 cifre decimali
- Diverse rappresentazioni possibili: 0.00032\*10 0.00324\*10-10.03241\*10-2 $0.32418*10<sup>3</sup>$   $\leftarrow$  normalizzata

**Calcolatori Elettronici 2011/2012**

- L'intervallo di rappresentazione si modifica :  $N_{\text{min}} = 2^{m \cdot 1 \cdot k} 2^{5} 2^{5} 2^{5}$ **e-1**
- Esempio:
	- **Links of the Company** m=23 p=23
	- **Links of the Company**  $-$  e=8
- $N_{\text{\tiny min}} = 2^{.23\text{\texttt{*}}}2^{.128}$  $\cong 3.5\text{\texttt{*}}10^{.46}$  (non normalizzata)
- $N_{\text{\tiny min}} = 2^{22\star}2^{23\star}2^{428}$  $\cong$  1.5\*10<sup>39</sup> (normalizzata)

**Calcolatori Elettronici 2011/2012**

- • Valutiamo l'errore di approssimazione:
	- $-$  Errore assoluto massimo: Err $_{\sf max}$  $= (2^p/2)^*2^E$
	- $-$  Errore relativo:  $\mathsf{E}_{_{\sf rel}} = \mathsf{Err}_{\sf max} / \mathsf{x}$
- • Pro
	- Maggiore precisione
- Contro
	- Underflow più frequente

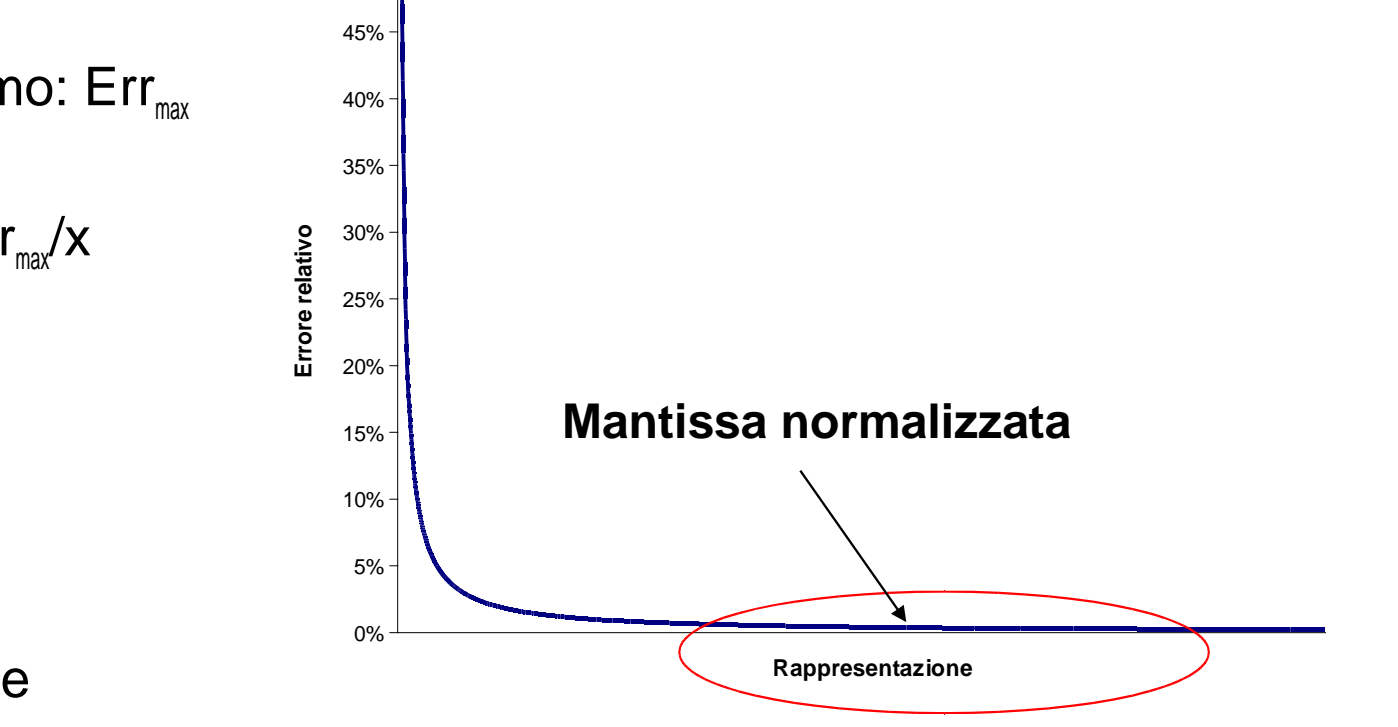

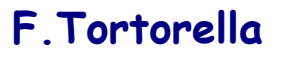

**Calcolatori Elettronici 2011/2012**

50%

- Due formati
	- –32 bit: 23 bit mantissa + 8 bit esp. + 1 bit segno, bias=127
	- and the state of the 64 bit: 52 bit mantissa + 11 bit esp. + 1 bit segno, bias=1023
- Mantissa con *hidden bit*  $N = (-1)^{s*}(1.M)^*2^{E-bias}$
- Esponente polarizzato
	- and the state of the Sono riservate le rappresentazioni dell'esponente 00…0 e 11…1
- Underflow graduale, denormalizzazione

**Calcolatori Elettronici 2011/2012**

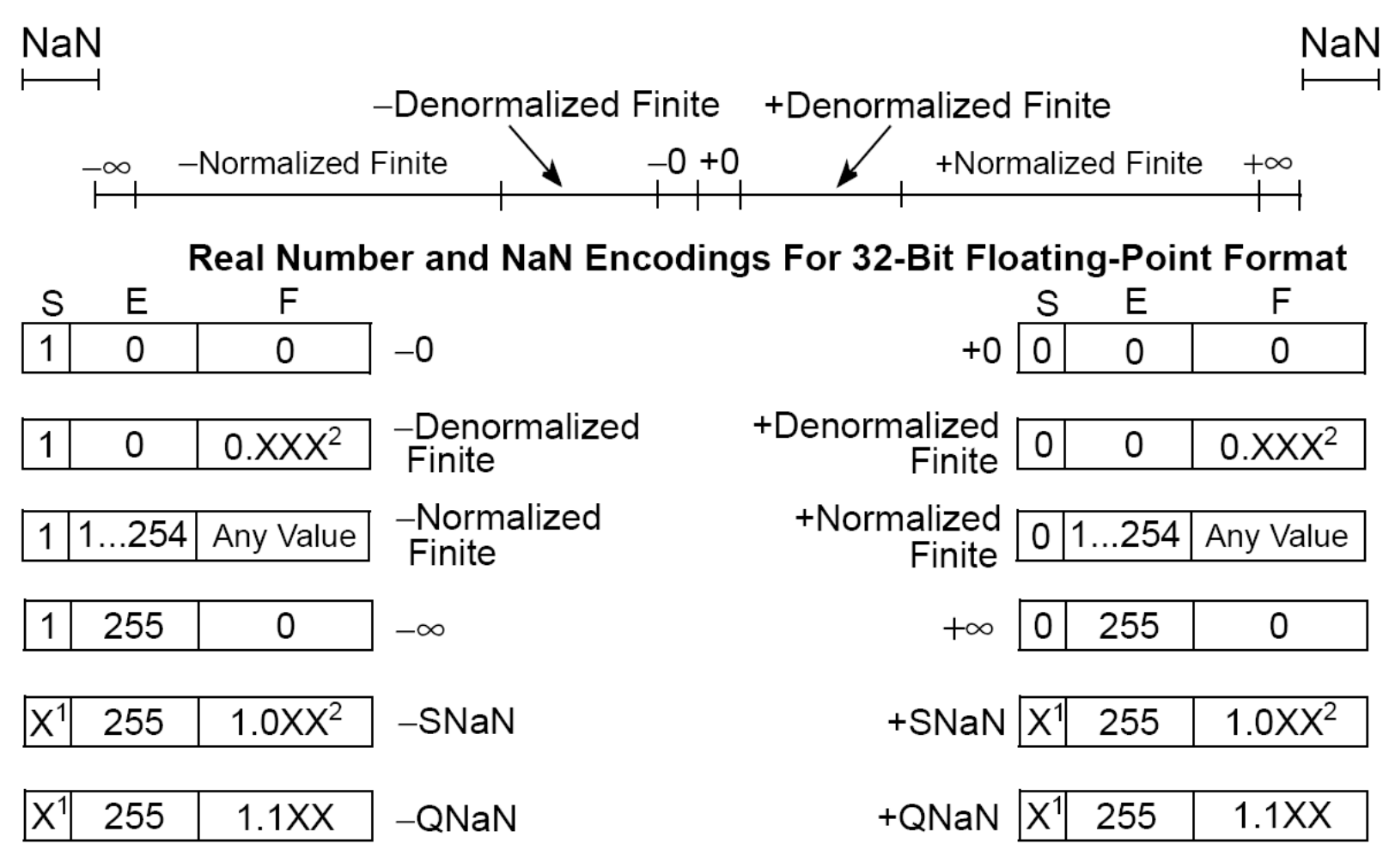

### **NOTES:**

1. Sign bit ignored.

2. Fractions must be non-zero.

**Calcolatori Elettronici 2011/2012**

Range denormalizzatoRange normalizzatoDecimale

32 bitMin: 2<sup>-149</sup> Min: 2<sup>-126</sup> 1.4×10<sup>-45</sup><br>Max: (1-2<sup>-23</sup>)×2<sup>-126</sup> Max: (2-2<sup>-23</sup>)×2<sup>127</sup> 3.4×10<sup>38</sup>

64 bitMin: 2<sup>-1074</sup> Min: 2<sup>-1022</sup> Min: 2<sup>-1022</sup> 4.9×10<sup>-324</sup><br>Max: (1-2<sup>-52</sup>)×2<sup>-1022</sup> Max: (2-2<sup>-52</sup>)×2<sup>1023</sup> 1.8×10<sup>308</sup>

**Calcolatori Elettronici 2011/2012**

•

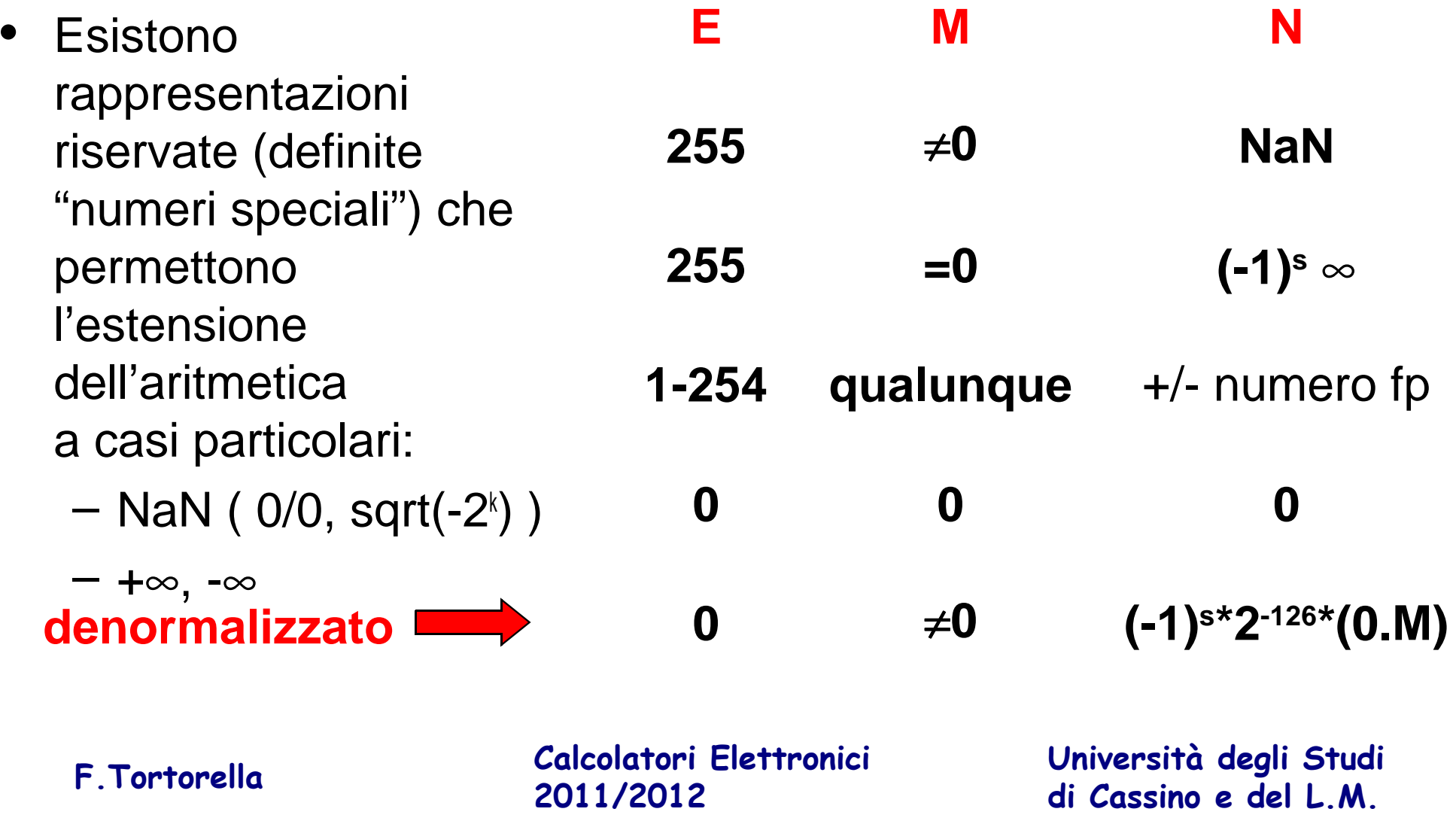

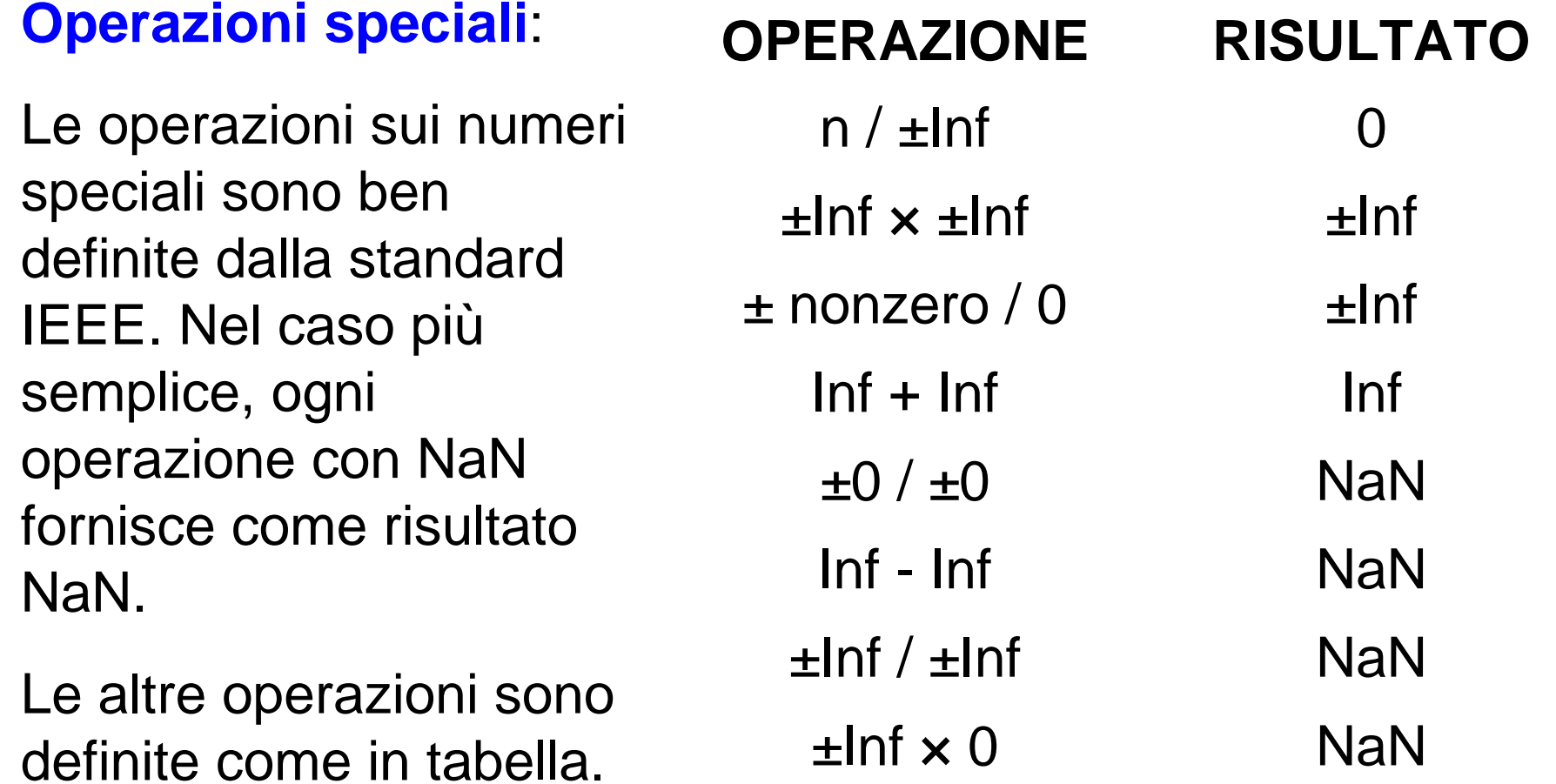

**Calcolatori Elettronici 2011/2012**

# **Addizione e sottrazione in floating point**

- •Molto più complicate rispetto agli interi e alla virgola fissa
- • Diverse operazioni necessarie:
	- Denormalizzazione per allineare i valori all'esponente più alto
	- Sommare le mantisse
	- Normalizzare il risultato e verificare se si è in under/overflow
	- Arrotondare se necessario (può richiedere un'ulteriore normalizzazione)
- Se i segni sono diversi, bisogna calcolare la differenza tra le mantisse e determinare il segno del risultato
- • Operazioni troppo complesse per poter essere effettuate con l'unità aritmetica per gli interi.

**Calcolatori Elettronici 2011/2012**

# **L'architettura floating point del MIPS**

- Il MIPS non ha all'interno della CPU l'hardware FP, ma impiega un coprocessore dedicato (coprocessore 1)
- In questo modo si evita un'eccessiva complessità della CPU.
- I processori attuali integrano una o più FPU (Floating Point Unit) indipendenti.

**Calcolatori Elettronici 2011/2012**

# **L'architettura floating point del MIPS**

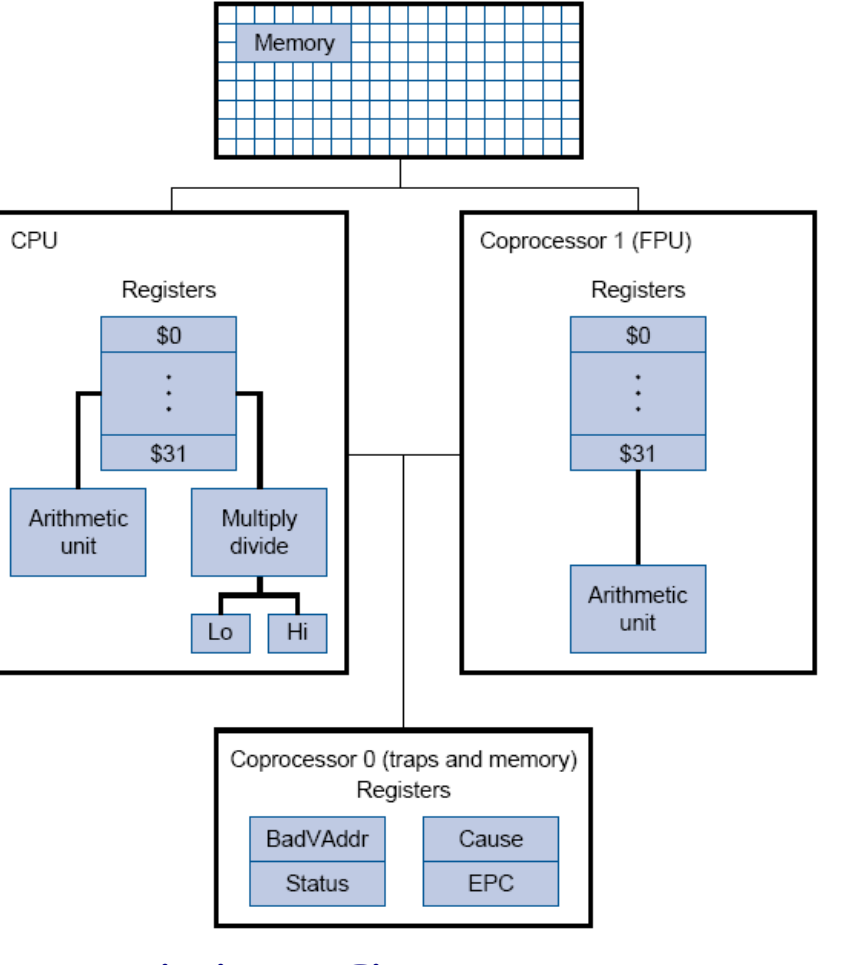

**Calcolatori Elettronici 2011/2012**

# **L'architettura floating point del MIPS**

- Il coprocessore 1 ha 32 registri da 32 bit (singolaprecisione): **\$f0, \$f1, …, \$f31**
- E' possibile gestire dati in doppia precisione (64 bit) usando coppie di registri consecutivi pari-dispari (es. \$f0-\$f1, \$f2-\$f3, …) come fossero registri da 64 bit. Il nome del registro risultante coincide con quello del registro pari.
- Classi di istruzioni:
	- **Links of the Company** Aritmetiche (singola e doppia precisione)
	- **Links of the Company** Trasferimento dati memoria/coproc. e coproc./memoria
	- and the state of the – Salto condizionato

**Calcolatori Elettronici 2011/2012**

### **Istruzioni aritmetiche**

- **add.s \$f2,\$f3,\$f4**
- **sub.s \$f2,\$f3,\$f4**
- **mul.s \$f2,\$f3,\$f4**
- **div.s \$f2,\$f3,\$f4**

 \$f2=\$f3+\$f4 \$f2=\$f3-\$f4 \$f2=\$f3\*\$f4 \$f2=\$f3/\$f4

### **Singola precisione**

**add.d \$f2,\$f4,\$f6sub.d \$f2,\$f4,\$f6mul.d \$f2,\$f4,\$f6div.d \$f2,\$f4,\$f6**

 \$f2=\$f4+\$f6 \$f2=\$f4-\$f6 \$f2=\$f4\*\$f6 \$f2=\$f4/\$f6

**Doppia precisione**

**Calcolatori Elettronici 2011/2012**

# **Istruzioni per il trasferimento dati**

### Coprocessore - memoria

- **lwc1 \$f1,100(\$t2)**
- **swc1 \$f3,150(\$t3)**
- **ldc1 \$f2,100(\$t2)**

**sdc1 \$f4,150(\$t3)**

 $\int_{32}$  \$f1  $\leftarrow$  Mem[\$t2+100]<sub>32</sub>  $\text{Mem}[\$t3+150]_{32} \leftarrow \$t3$  $[$f2:$f3] \leftarrow \text{Mem}[$t2+100]_{64}$ 

 $\text{Mem}[\$t3+150]_{64} \leftarrow [\$f4:\$f5]$ 

### Coprocessore  $\leftarrow \rightarrow$  CPU

- $3$   $$f3 \leftarrow $t2$ **mtc1 \$t2,\$f3**
- $5$   $$t3 \leftarrow $t5$ **mfc1 \$t3,\$f5**

**Calcolatori Elettronici 2011/2012**

# $\mathsf{T}$ rasferimento dati Coprocessore  $\mathsf{\Leftarrow} \mathsf{\Rightarrow} \mathsf{CPU}$

- • Bisogna tenere presente che le rappresentazioni dei dati tra registri della CPU e registri del coprocessore sono diverse (interi e complementi alla base vs. IEEE754)
- Il trasferimento del contenuto di un registro della CPU in un registro del coprocessore opera soltanto una copia della stringa di bit, non realizza una conversione

**Calcolatori Elettronici 2011/2012**

### $\mathsf{T}$ rasferimento dati Coprocessore  $\mathsf{\Leftarrow} \mathsf{\Rightarrow} \mathsf{CPU}$

- Per realizzare una conversione int  $\rightarrow$  float esiste l'istruzione **cvt.s.w fd,fs** che converte il valore intero presente nel registro **fs** in un float, trasferendolo poi nel registro **fd**.
- **Esempio**: Per azzerare \$f0 (\$f0 <- 0.0) **mtc1 \$zero,\$f0 # trasferisce in f0 il valore 0(int)cvt.s.w \$f0,\$f0 # conversione int -> float(single)**
- **Esempio**: per trasferire nel registro \$f2 un valore intero presente in memoria all'etichetta val **lwc1 \$f1,val # trasferisce in f1 il valore (int)cvt.s.w \$f2,\$f1 # conversione int -> float(single)**

**Calcolatori Elettronici 2011/2012**

# **Istruzioni di conversione**

### **cvt.to.from \$fd,\$fs**

**Converte il valore presente in \$fs e lo trasferisce in \$fd**

**to e from possono assumere i seguenti valori**

- **s single**
- **d double**
- **w integer**

**Calcolatori Elettronici 2011/2012**

### **Istruzioni di salto condizionato**

- Il coprocessore utilizza un flag (condition code) per gestire i salti condizionati.
- $\bullet$  Il flag viene posto a 0 o a 1 dalle istruzioni di confronto e viene consultato dalle istruzioni di salto condizionato.

**Calcolatori Elettronici 2011/2012di Cassino e del L.M. F.Tortorella**

**Università degli Studi** 

# **Istruzioni di salto condizionato**

### Singola precisione

```
c.xy.s $f1,$f3 if $f1 (xy) $f3 cond=1 else cond=0
xy indica uno degli operatori di confronto:
```
**eq, ne, lt, le, gt, ge**

### Doppia precisione

### **c.xy.d \$f2,\$f6** if [\$f2:\$f3] (xy) [\$f6:\$f7] cond=1 else cond=0

**xy** indica uno degli operatori di confronto:

**eq, ne, lt, le, gt, ge**

**Calcolatori Elettronici 2011/2012**

### **Istruzioni di salto condizionato**

**bc1t offset** if cond==1 goto PC+4+offset

**bc1f offset** if cond==0 goto PC+4+offset

• Come al solito, nel programma assembly l'operando sarà un'etichetta di istruzione in base alla quale l'assemblatore calcolerà l'offset.

**Calcolatori Elettronici 2011/2012di Cassino e del L.M. F.Tortorella**

**Università degli Studi** 

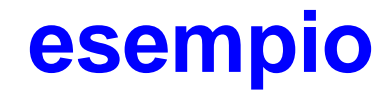

.data

- A: .float 7.4<br>B: .float 3.1
- B: .float 3.1<br>C: .space 4 .space 4
- .textmain: la \$t0, A main: la \$t0, A # in \$t0 l'indirizzo di A # in \$t1 l'indirizzo di B la \$t2, C # in \$t2 l'indirizzo di C lwc1 \$f1, 0(\$t0) # carica il valore in A lwc1 \$f2, 0(\$t1) # carica il valore in B add.s \$f3, \$f1, \$f2 # esegue l'operazione fpswc1 \$f3, 0(\$t2) # memorizza il risultato in C

li \$v0,10syscall

**Calcolatori Elettronici 2011/2012**